## **Lesson Plan**

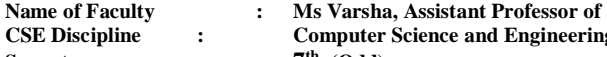

**CSE Discipline : Computer Science and Engineering** 

**th (Odd)**

**Semester : 7**

**Subject : Multimedia System (PEC-CSE-407T) & Multimedia Lab (PEC-CSE-407P)**

 **Lesson Plan Duration : 15 weeks (from July/August -2021 to Nov /Dec -2021)** 

**Work Load (Lecture/Practical) per week (in hours): Lectures-03hours, Practical-02 hours**

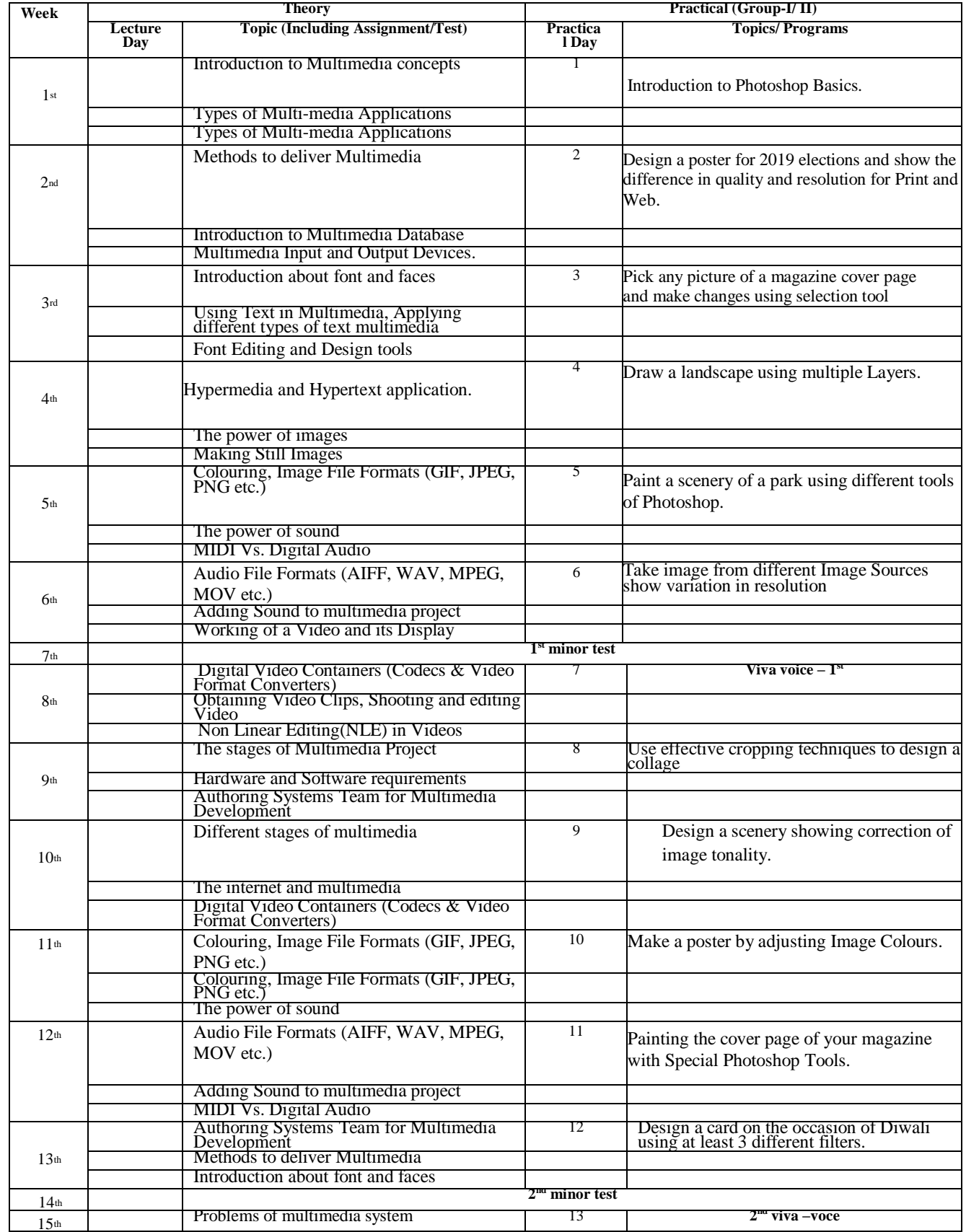